# Chapter 6: Assembler

#### **Usage and Copyright Notice:**

Copyright 2005 **©** Noam Nisan and Shimon Schocken

This presentation contains lecture materials that accompany the textbook "The Elements of Computing Systems" by Noam Nisan & Shimon Schocken, MIT Press, 2005.

The book web site, www.idc.ac.il/tecs , features 13 such presentations, one for each book chapter. Each presentation is designed to support about 3 hours of classroom or self-study instruction.

You are welcome to use or edit this presentation for instructional and non-commercial purposes.

If you use our materials, we will appreciate it if you will include in them a reference to the book's web site.

And, if you have any comments, you can reach us at tecs.ta@gmail.com

#### Where we are at:

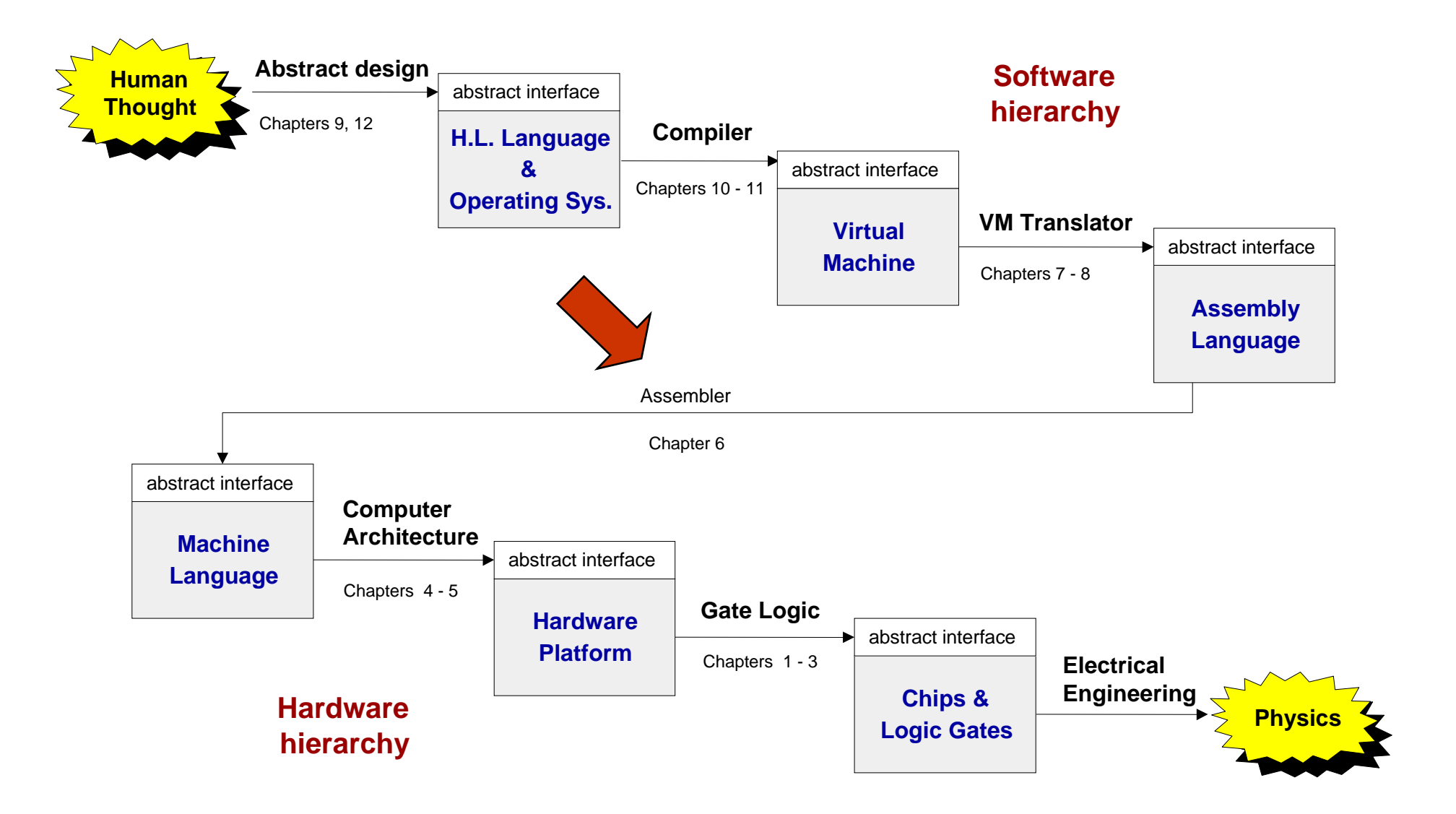

Because …

- $\frac{1}{2}$ Assemblers employ some nifty programming tricks
- $\frac{1}{2}$ Assemblers are the first rung up the software hierarchy ladder
- $\frac{1}{2}$ An assembler is a translator of a simple language
- $\mathbb{R}^2$ Writing an assembler is a good introduction for writing compilers.

## Program translation

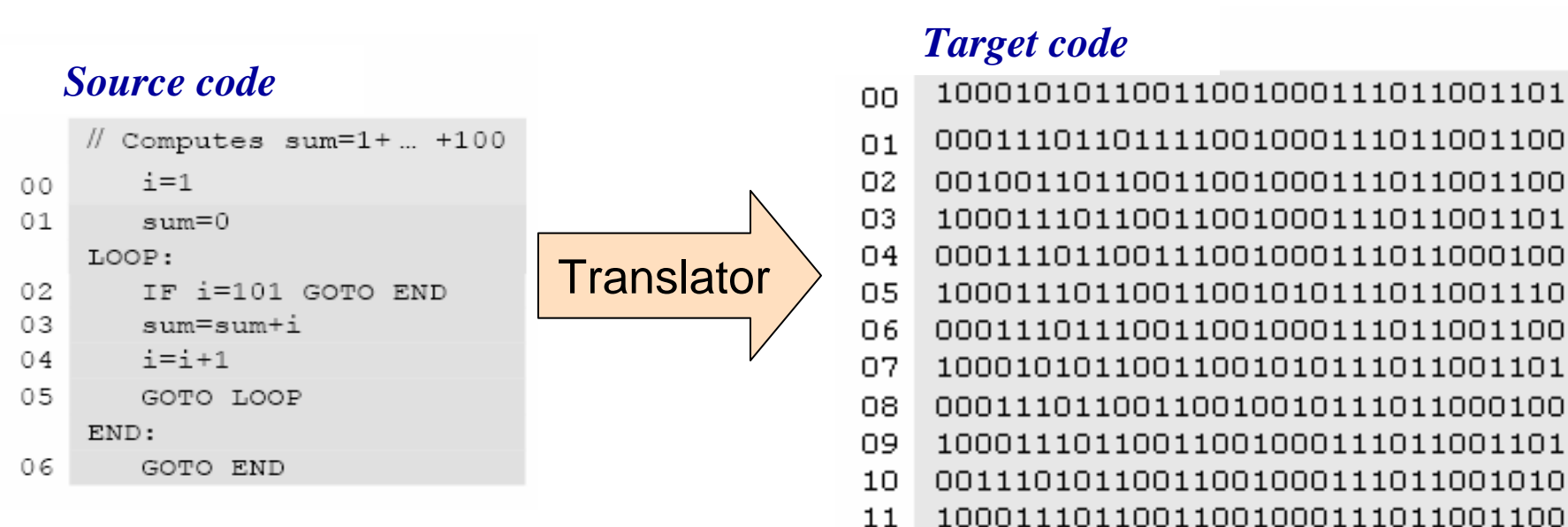

#### The program translation challenge

- Г Parse the source program, using the syntax rules of the source language
- E Re-express the program's semantics using the syntax rules of the target language

#### Assembler = simple translator

- Г Translates each assembly command into one or more machine instructions
- Г Handles symbols ( **<sup>i</sup>**, **sum**, **LOOP**, **END**, …).

## Symbol resolution

#### In low level languages, symbols are used to code:

 $\mathbb{R}^2$ Variable names

Code with Combole

- Destinations of goto commands (labels)
- $\mathbb{R}^2$ Special memory locations

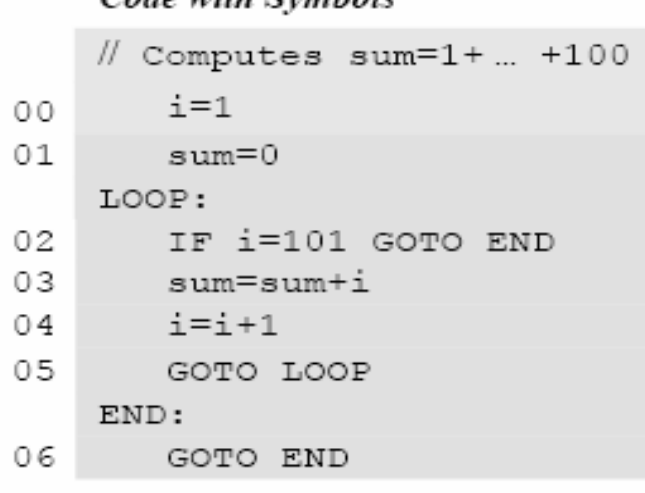

#### Symbol table

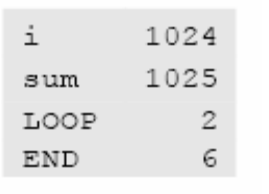

(assuming that variables are allocated to Memory[1024] onward)

#### Code with Symbols Resolved

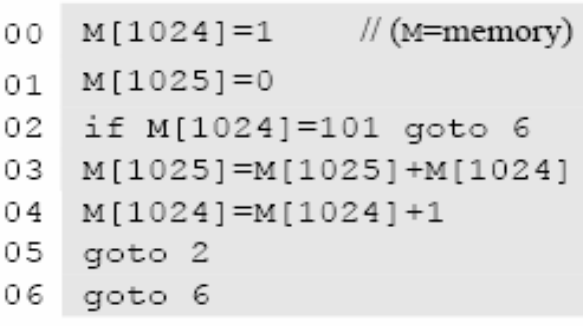

(assuming that each symbolic command is translated into one word in memory)

#### The assembly process:

- First pass: construct a symbol table
- $\mathbb{R}^2$ Second pass: translate the program, using the symbol table for symbols resolution.

#### **Perspective**

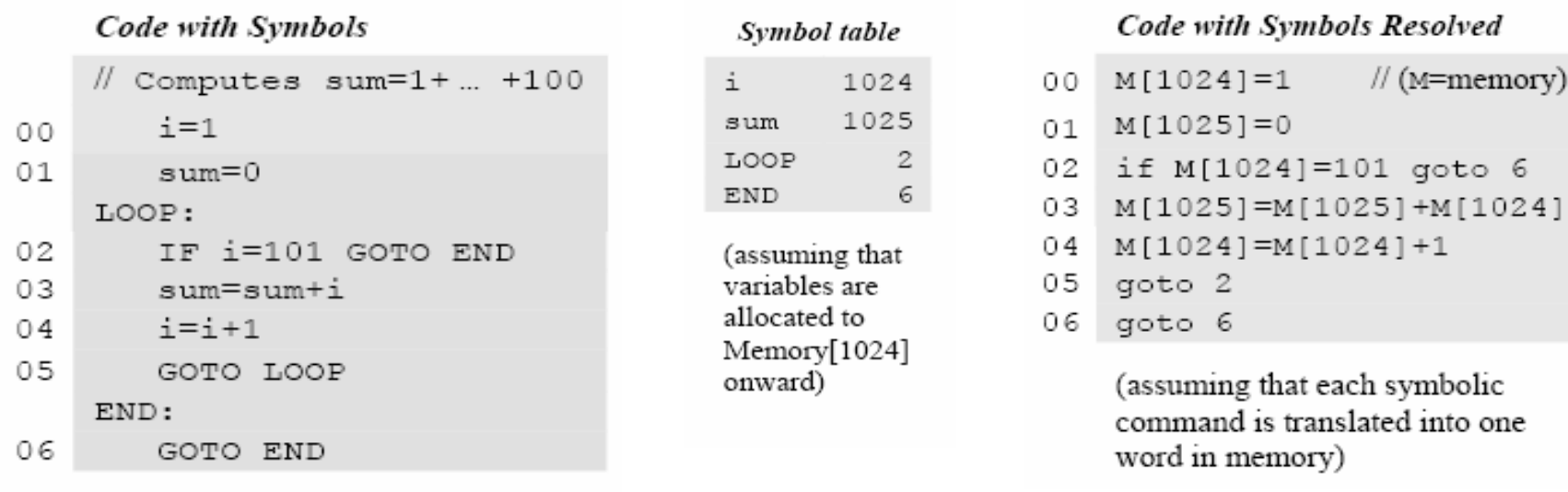

This example is based on some simplifying assumptions:

- Largest possible program is 1024 commands long
- Each command fits into one memory location
- Each variable fits into one memory location

Every one of these assumptions can be relaxed easily.

one

## The Hack assembly language

**Assembly program (Prog.asm)**

```
// Adds 1 + ... + 100
       @i M=1 // i=1
       @sum M=0 // sum=0
(LOOP)
       @i D=M // D=i
       @100 D=D-A // D=i-100
       @END D;JGT // if (i-100)>0 goto END
       @i D=M // D=i
       @sum M=D+M // sum=sum+i
       @i M=M+1 // i=i+1
       @LOOP 0;JMP // goto LOOP
  (END)
       @END 0;JMP // infinite loop
```
Assembly program = a stream of text lines, each being one of the following things:

- F. Instruction: *A***-instruction** or *C***-instruction**
- Symbol declaration: **(symbol)**
- Comment or white space: **// comment.**

## Handling A-instructions

**@***value* // Where *value* is either a non-negative decimal number // or a symbol referring to such number. **Symbolic:**

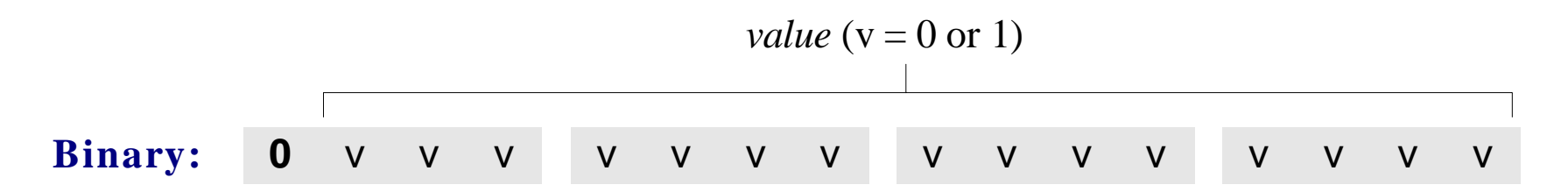

Translation to binary:

- П If value is a number: simple
- **If** *value* **is a symbol: later**.

## Handling C-instruction

**Symbolic:** <sup>=</sup>*comp*;*jump* // Either the *dest* or *jump* fields may be empty. *dest* // If *dest* is empty, the "=" is ommitted; // If *jump* is empty, the ";" is omitted. *comp dest jump* **Binary: 1** 1 1 <sup>a</sup> c1 c2 c3 c4 c5 c6 d1 d2 d3 j1 j2 j3 **Mnemonic** Destination (where to store the computed value)  $d2$  $d3$  $d1$  $(when a=1)$  $(when a=0)$  $C1$  $C<sub>2</sub>$  $C3$  $C<sub>4</sub>$  $c5$  $C6$ The value is not stored anywhere  $\Omega$  $\Omega$  $\Omega$  $null$ comp  $comp$  $\mathbf{1}$  $\Omega$  $\mathbf{1}$  $\Omega$  $\mathbf{1}$ 0 Memory[A] (memory register addressed by A) Ω.  $\Omega$  $\circ$  $\mathbf M$  $\mathbf{1}$  $\mathbf{1}$ 1  $\mathbf{1}$  $\mathbf{1}$  $\mathbf{1}$  $\mathbf{1}$  $\mathbf{1}$  $\circ$  $\circ$  $\mathbb{D}$ D register  $\mathbf{1}$  $-1$  $\mathbf{1}$  $\mathbf{1}$  $\mathbf{1}$  $\circ$  $\mathbf{1}$ MAI and D register Translation to binary: D  $\circ$  $\circ$ 1  $\mathbf{1}$ 0 ler  $\mathbf{1}$  $\mathbf{1}$  $\circ$  $\circ$ 0 A simple!er and Memory[A]  $\overline{O}$  $\overline{1}D$  $\circ$  $\circ$  $\mathbf{1}$  $\mathbf{1}$ A register and D register  $\overline{O}$  $\bullet$  $AD$ ΤÃ  $\mathbf{1}$  $\mathbf{1}$ 0 ŀМ π  $\mathbf{1}$  $\circ$ A register, Memory[A], and D register  $-\,D$  $\circ$  $\mathbf{1}$  $\mathbf{1}$  $\mathbf{1}$  $\mathbf{1}$ 1 1 1 AMD  $\circ$  $\mathbf 1$  $-\lambda$  $\mathbf{1}$  $\mathbf{1}$  $\circ$  $\mathbf{1}$  $-{\,}{\rm M}$  $j1$  $12$ j3  $D+1$  $\circ$  $\mathbf{1}$  $\mathbf{1}$  $\mathbf{1}$  $\mathbf{1}$  $\mathbf{1}$ Mnemonic **Effect**  $\omega u t = 0$  $(out < 0)$  $\omega t > 0$  $\mathbf{1}$  $\mathbf{1}$ 0  $\mathbf{1}$  $\mathbf{1}$  $\mathbf{1}$  $M+1$  $A+1$  $\Omega$ No jump  $\Omega$  $\Omega$ null  $D-1$  $\circ$  $\circ$  $\mathbf{1}$  $\mathbf{1}$  $\mathbf{1}$  $\circ$  $\Omega$ **JGT** If  $out > 0$  jump  $\circ$  $\mathbf{1}$  $A-1$  $\mathbf{1}$  $\mathbf{1}$ 0  $\overline{0}$  $\mathbf{1}$  $\circ$  $M-1$  $\circ$  $\mathbf{1}$  $\bullet$ **JEQ** If  $out = 0$  jump  $D+A$ 0  $\circ$  $\mathbf{O}$  $\circ$  $\mathbf{1}$  $\circ$  $D+M$  $\circ$  $\mathbf{1}$  $\mathbf{1}$ **JGE** If *out*  $\geq 0$  jump  $\circ$  $\mathbf{1}$  $\circ$ 0  $\mathbf{1}$  $\mathbf{1}$  $D-M$  $D - A$  $\circ$  $\circ$ JLT If *out*  $< 0$  jump 1  $\circ$  $\circ$ 0  $\mathbf{1}$  $\mathbf{1}$  $M-D$  $A-D$  $\mathbf{1}$  $\circ$ JNE If *out*  $\neq$  0 jump 1 1  $D & A$  $\circ$  $\circ$  $\circ$  $\circ$ 0  $\circ$  $D \& M$ If *out*  $\leq 0$  jump 1 1 0 JLE  $D | A$  $\circ$ 1 0  $\mathbf{1}$ 0 1  $D \mid M$  $\mathbf{1}$  $\mathbf{1}$  $\mathbf{1}$ JMP Jump

Elements of Computing Systems, Nisan & Schocken, MIT Press, 2005, www.idc.ac.il/tecs , Chapter 6: *Assembler* slide 9

## The overall assembly logic

**Assembly program (Prog.asm)**

```
// Adds 1 + ... + 100
       @i M=1 // i=1
       @sum M=0 // sum=0
(LOOP)
       @i D=M // D=i
       @100 D=D-A // D=i-100
       @END D;JGT // if (i-100)>0 goto END
       @i D=M // D=i
       @sum M=D+M // sum=sum+i
       @i M=M+1 // i=i+1
       @LOOP 0;JMP // goto LOOP
  (END)
       @END 0;JMP // infinite loop
```
#### For each (real) command

- $\blacksquare$  Parse the command, i.e. break it into its constituent fields
- T Replace each symbolic reference (if any) with the corresponding memory address (a binary number)
- **For each field, generate the** corresponding binary code
- **Assemble the binary codes into a** complete machine instruction.

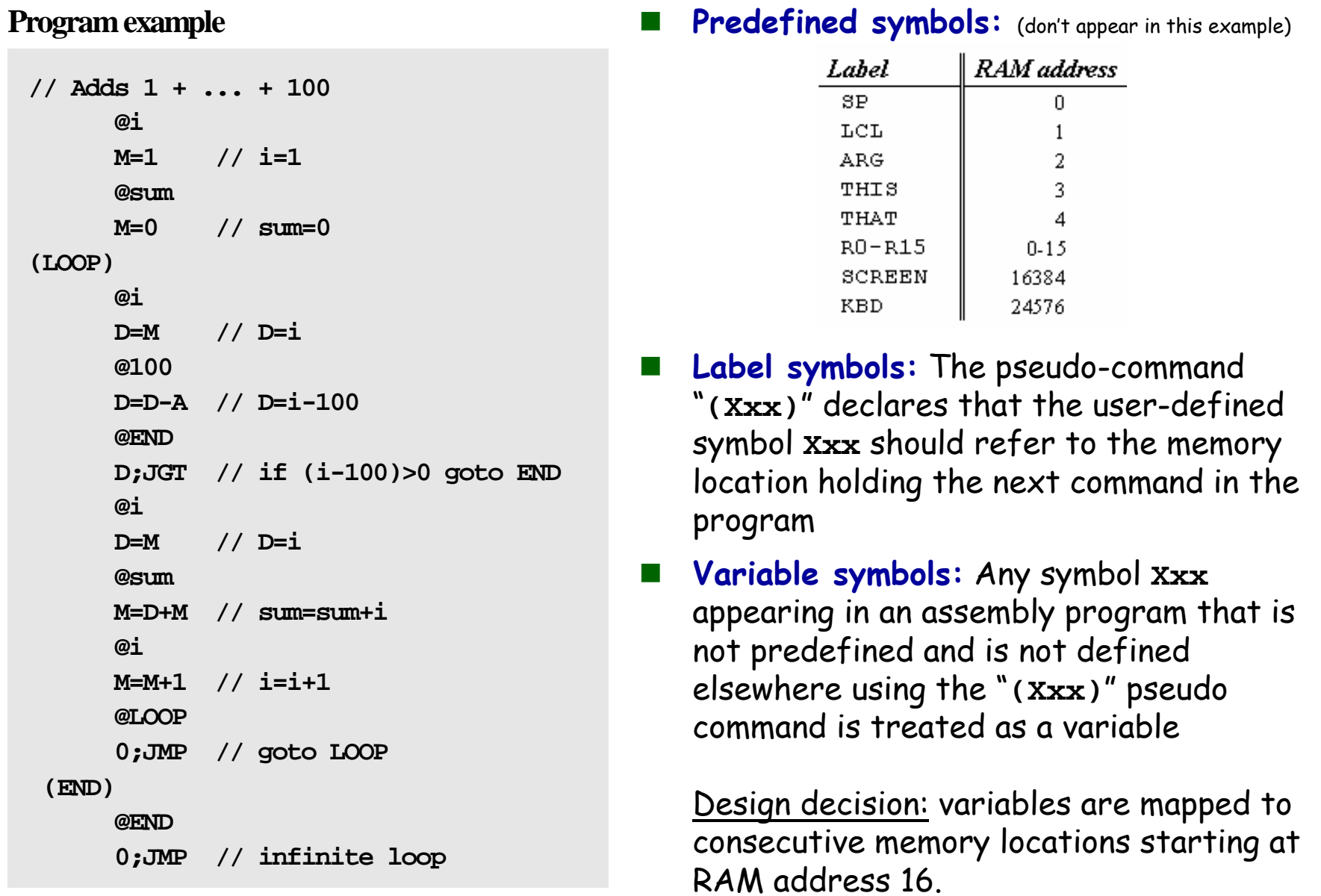

## Symbols handling (in the Hack language)

## Example

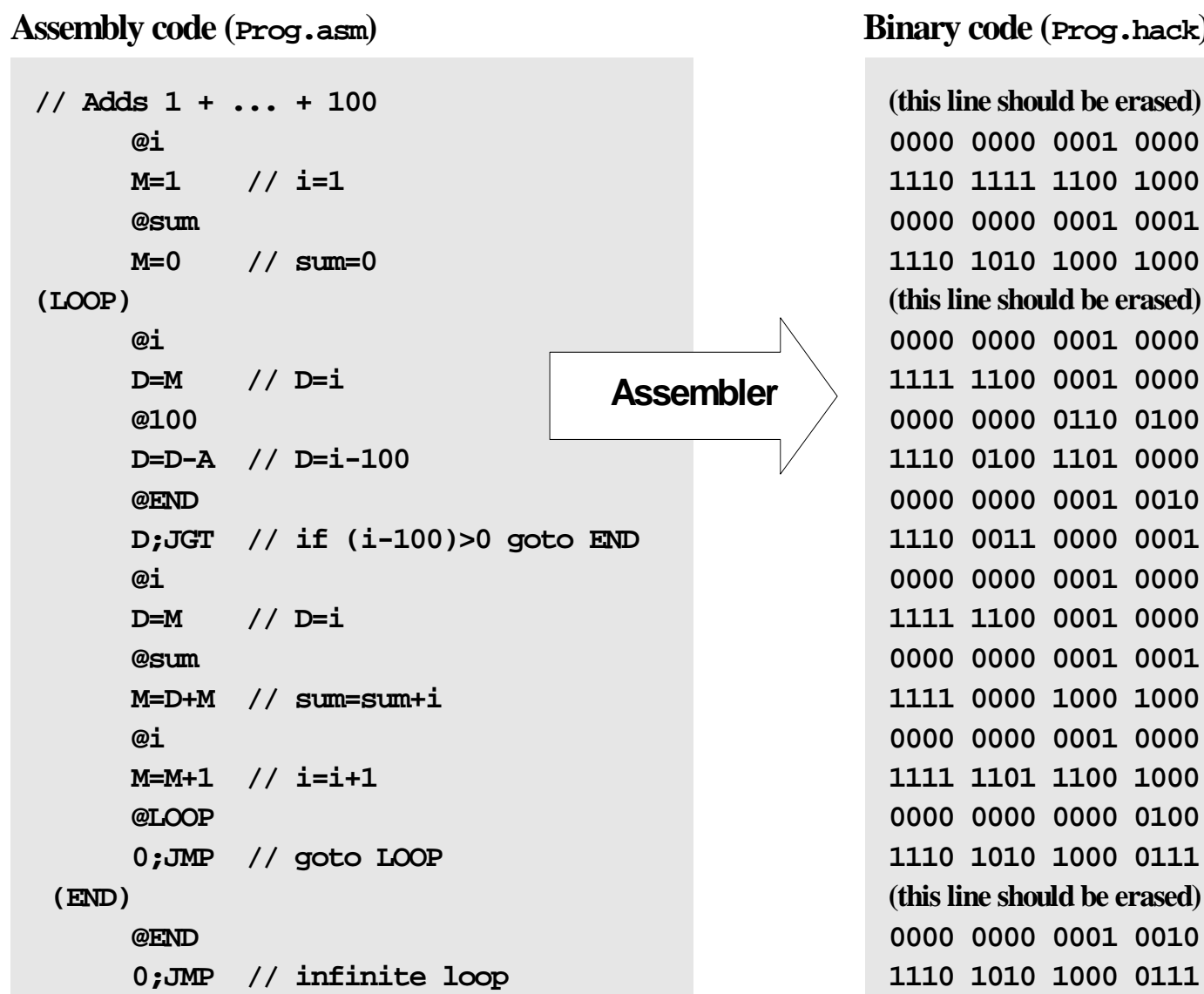

## Proposed implementation

An assembler program can be implemented as follows.

#### Software modules:

- F. **Parser:** Unpacks each command into its underlying fields
- F. **Code:** Translates each field into its corresponding binary value
- F. **SymbolTable:** Manages the symbol table
- F. **Main:** Initializes I/O files and drives the show.

#### Proposed implementation steps

**Stage I:** Build a basic assembler for programs with no symbols

**Stage II:** Extend the basic assembler with symbol handling capabilities.

Parser: Encapsulates access to the input code. Reads an assembly language command, parses it, and provides convenient access to the command's components (fields and symbols). In addition, removes all white space and comments.

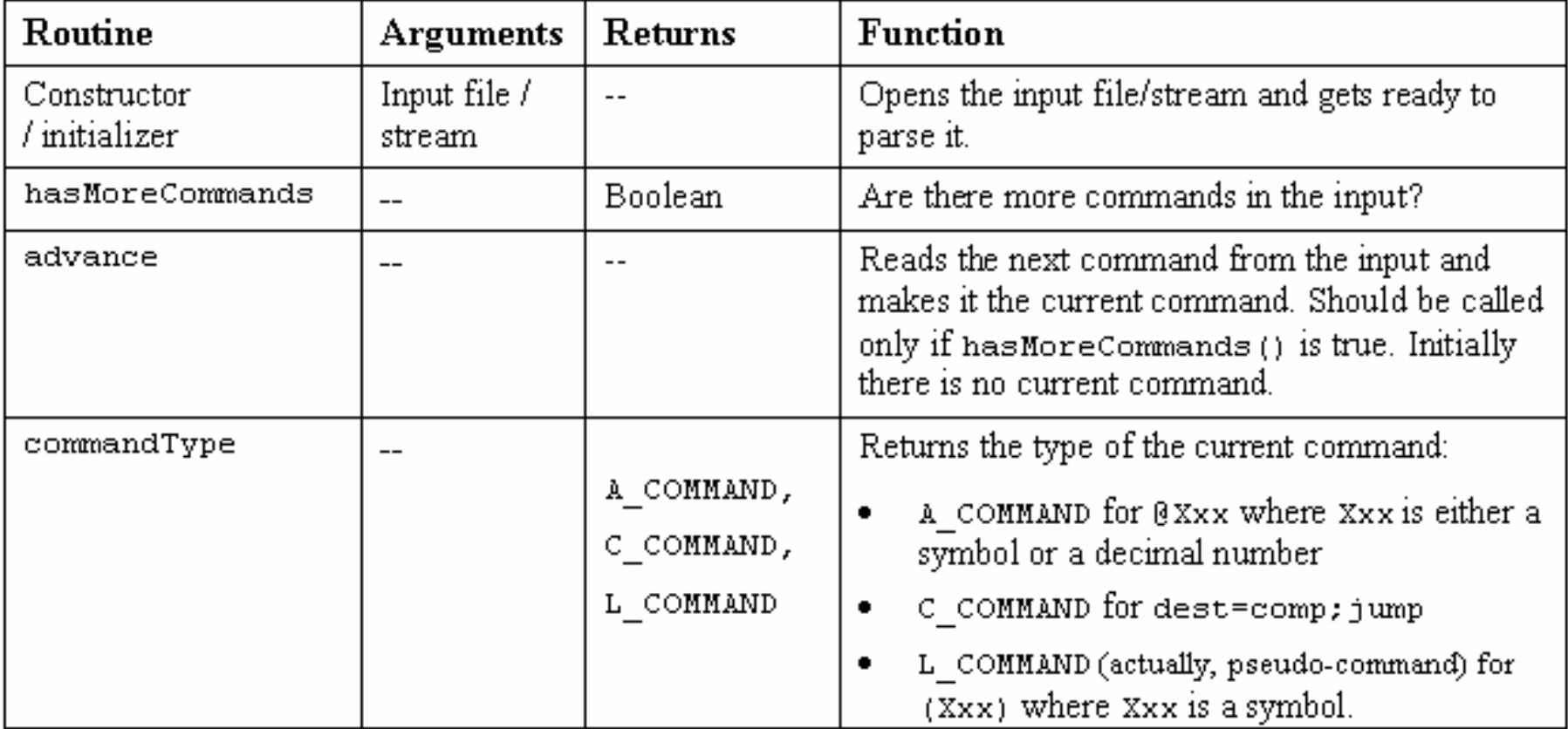

## Parser module (cont.)

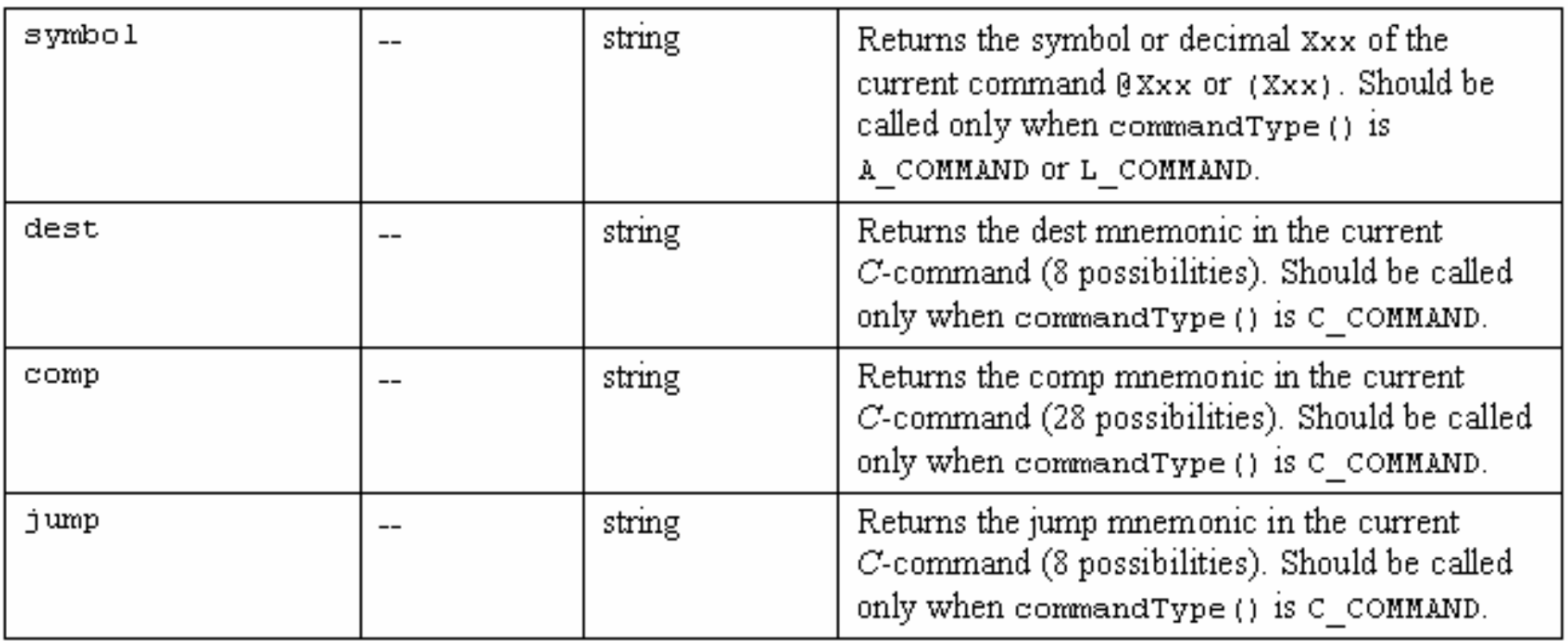

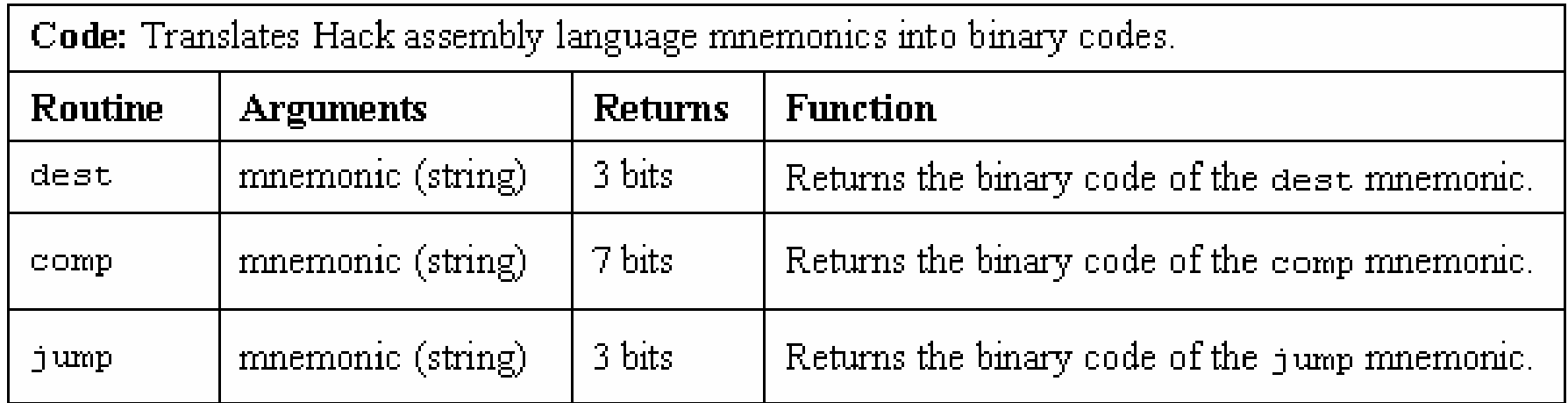

## Building the final assembler

- Г Initialization: create the symbol table and initialize it with the pre-defined symbols
- F First pass: march through the program without generating any code. For each label declaration "(Xxx)", add the pair < Xxx, n> to the symbol table
- Г Second pass: march again through the program, and translate each line:
	- $\bullet\,$  If the line is a  ${\cal C}\text{-}$ instruction, simple
	- z If the line is "**@Xxx**" where **Xxx** is a number, simple
	- z If the line is "**@Xxx**" where **Xxx** is a symbol, look it up in the symbol table  $\texttt{\texttt{d}}$  If the symbol is found, replace it with its numeric meaning and complete the command's translation
		- $\texttt{\texttt{d}}$  If the symbol is not found, then it must represent a new variable: add the pair < **Xxx**,n > to the symbol table, where <sup>n</sup> is the next available RAM address, and complete the command's translation.

(The allocated RAM addresses are running, starting at address 16).

SymbolTable: A symbol table that keeps a correspondence between symbolic labels and numeric addresses.

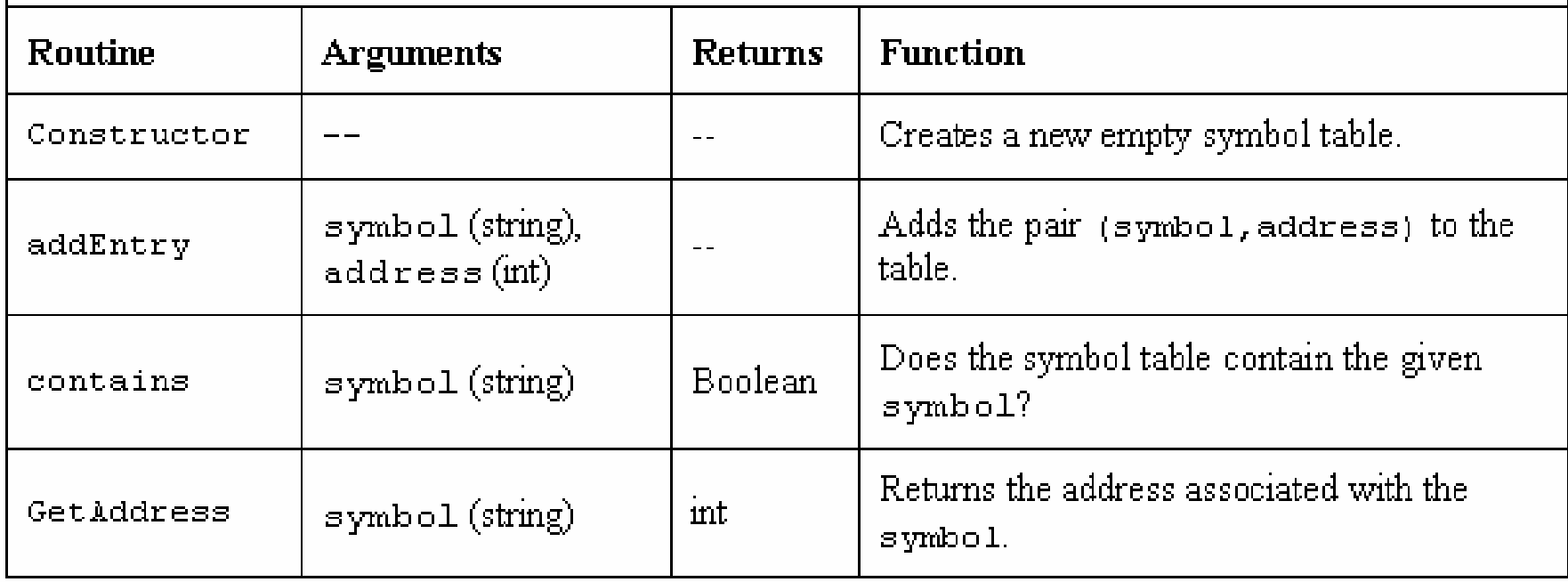

#### **Perspective**

- $\frac{1}{2}$ Simple machine language, simple assembler
- Most assemblers are not stand-alone, but rather encapsulated in a translator of a higher order
- Low-level C programming (e.g. for real-time systems) may involve some assembly programming (e.g. for optimization)
- **Macro assemblers:**

```
// Computes sum=1+... +100
       i=10001sum=0LOOP:
02
       IF i=101 GOTO END
03
     sum=sum+i
04i=i+10.5GOTO LOOP
   END:
06
       GOTO END
```